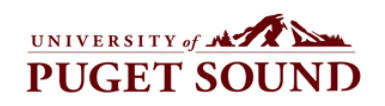

Print Form

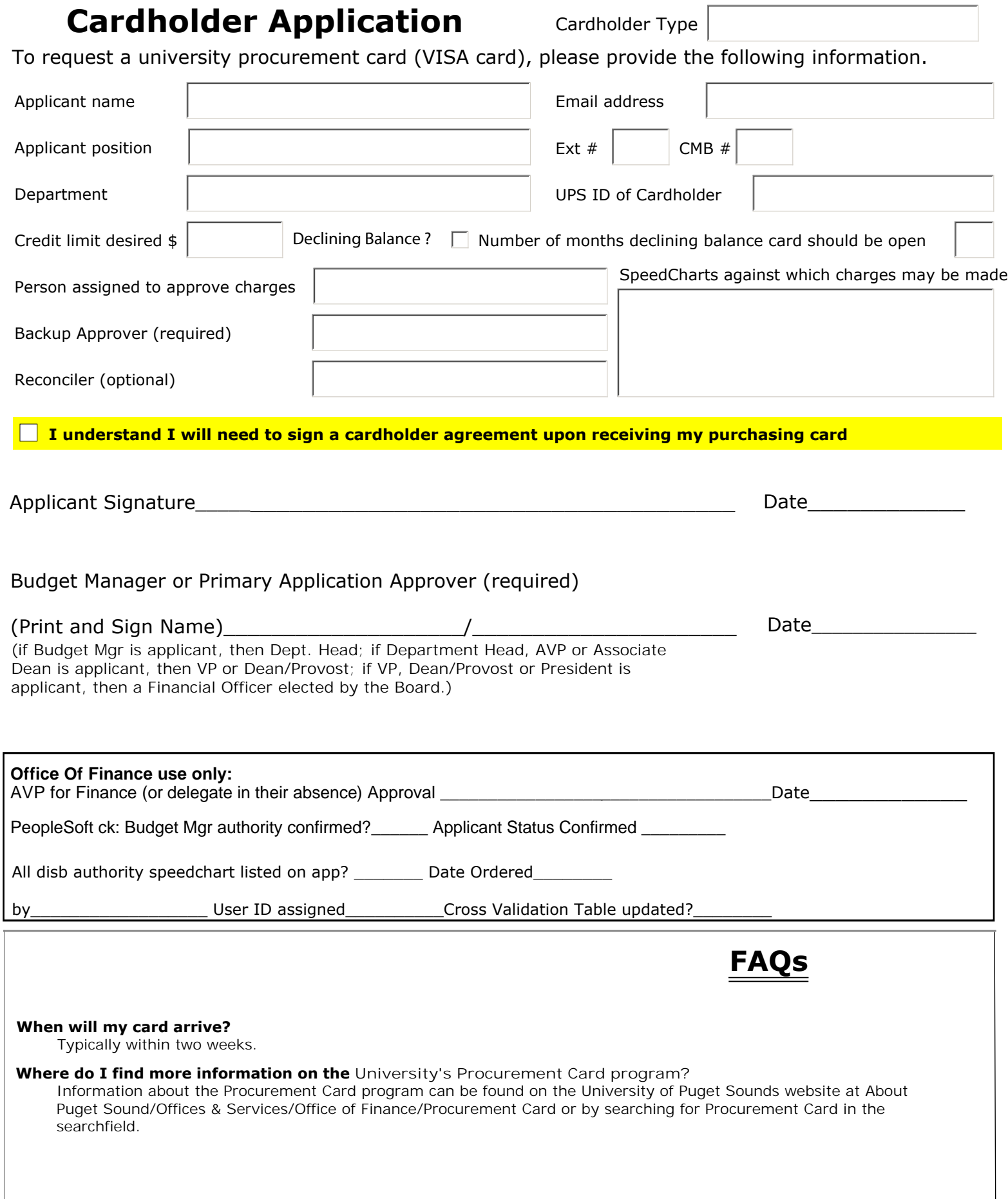

ł